# **Administration système de Creo Parametric**

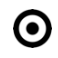

## **OBJECTIFS DE LA FORMATION EXAMPLE 2008 IN SECTION PUBLIC VISÉ**

- Gérer les licences PTC
- Installer le serveur de licence
- Installer / désinstaller Creo Parametric
- Gérer le lancement de Creo Parametric
- Maintenir et surveiller Creo Parametric

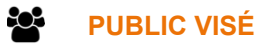

Cette formation est dédiée aux administrateurs systèmes (IT) et administrateurs de Creo Parametric (key-users)

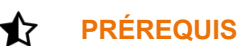

Disposer d'un environnement Windows et des droits administrateurs Windows

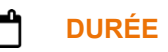

1 jour (7 heures)

## **DESCRIPTION**

- Découvrir le site PTC et l'eSupport
- Gérer son compte client
- Prendre connaissance et trouver les documents de référence
- Apprendre à gérer les licences PTC
- Installer le serveur de licence
- Installer PTC Creo Parametric
- Installer / désinstaller PTC Creo Parametric en mode silencieux
- Gérer le lancement de Creo Parametric
- Maintenir et surveiller PTC Creo Parametric

#### $\mathscr{D}$ **MODALITÉS PÉDAGOGIQUES**

Classe interactive : Découverte du module - Explications théoriques - Démonstrations - Exercices et observations

#### B) **MOYENS ET SUPPORTS PÉDAGOGIQUES**

Visioformation tutorée sur outil de classe virtuelle adaptée (chat interactif, tableau blanc, prise en main à distance...)

Un support de cours numérique hébergé sur une plateforme LMS est à disposition du stagiaire.

#### 7 **MODALITÉS D'ÉVALUATION ET DE SUIVI**

Exercices d'application :

1 rue du Moulin Cassé / 44 340 Bouguenais - France

Tel. : +33(0)2 51 70 28 82 – Mail :contact@4cad.fr 4CADGROUP.COM

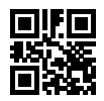

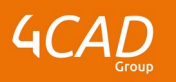

- Exercices à réaliser en autonomie.
- Corrigés par le formateur et restitués de façon collégiale.
- Capitalisation des questions-réponses.

À l'issue de la formation une attestation de stage et une fiche de présence journalière seront remises à chaque stagiaire certifiant sa présence pour la durée du stage. La mention des acquis résultera de la mise en œuvre d'une évaluation continue par le formateur.

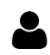

### **PROFIL DU / DES FORMATEURS**

Équipe Technique référencée. (CV du formateur fourni sur demande)

### ≗ **ASSISTANCE TECHNIQUE ET PÉDAGOGIQUE POUR ACCOMPAGNER LE BÉNÉFICAIRE DANS LE DÉROULEMENT DE SON PARCOURS**

Notre équipe est à votre disposition via l'adresse formation@4cad.fr pour vous accompagner et répondre à vos questions avant et pendant toute la durée de la formation.

1 rue du Moulin Cassé / 44 340 Bouguenais - France